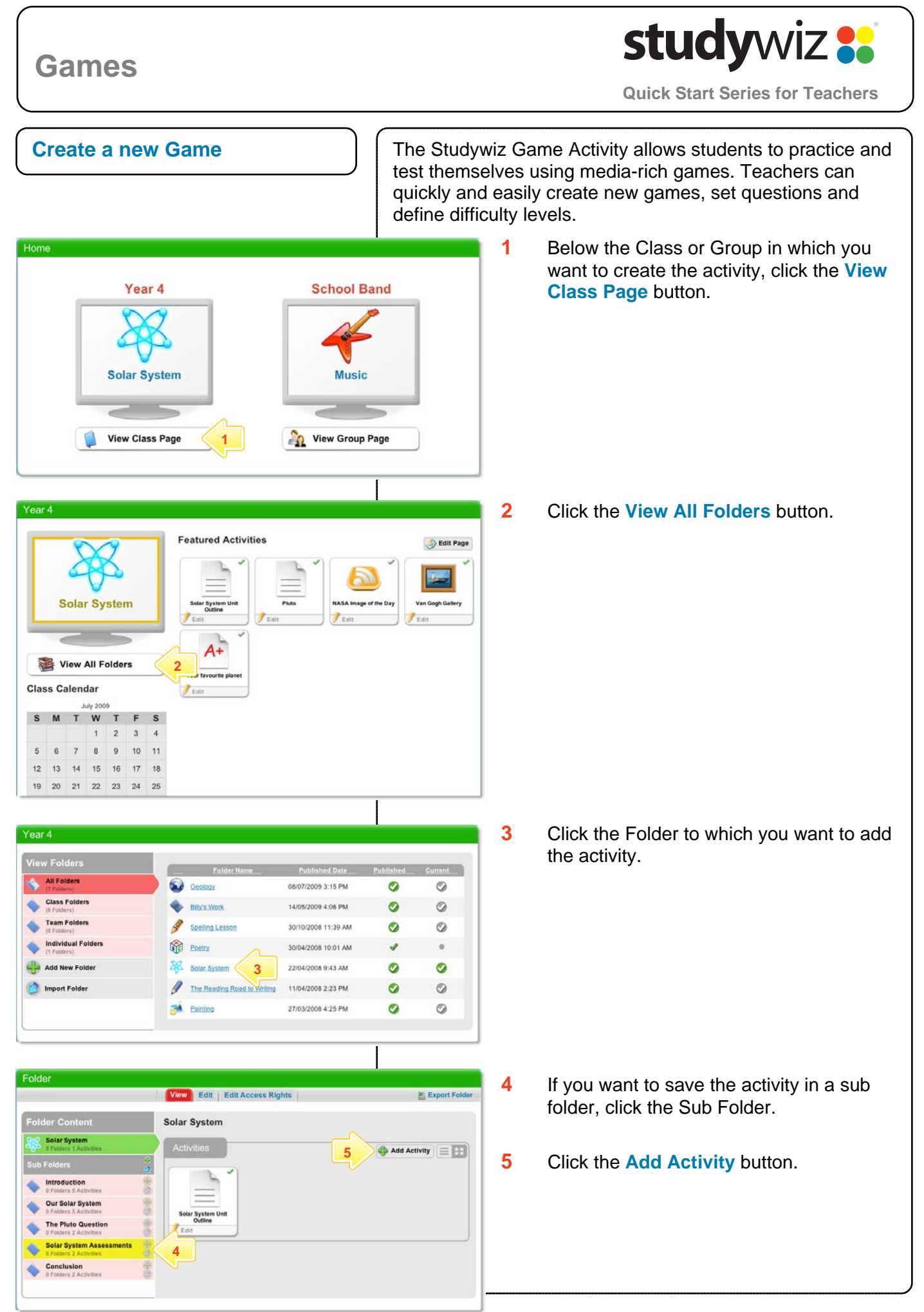

## studywiz :

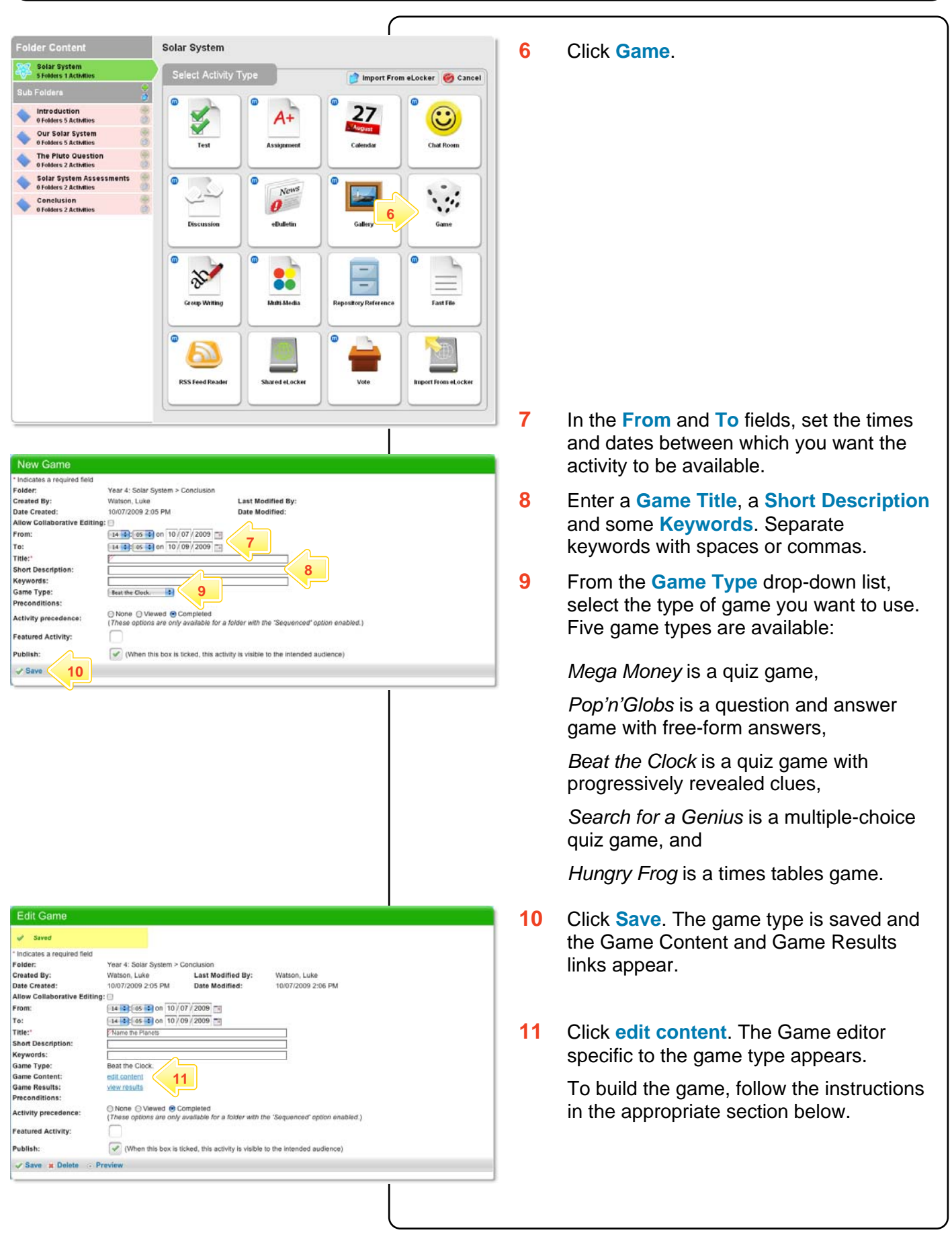

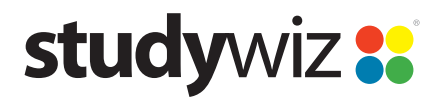

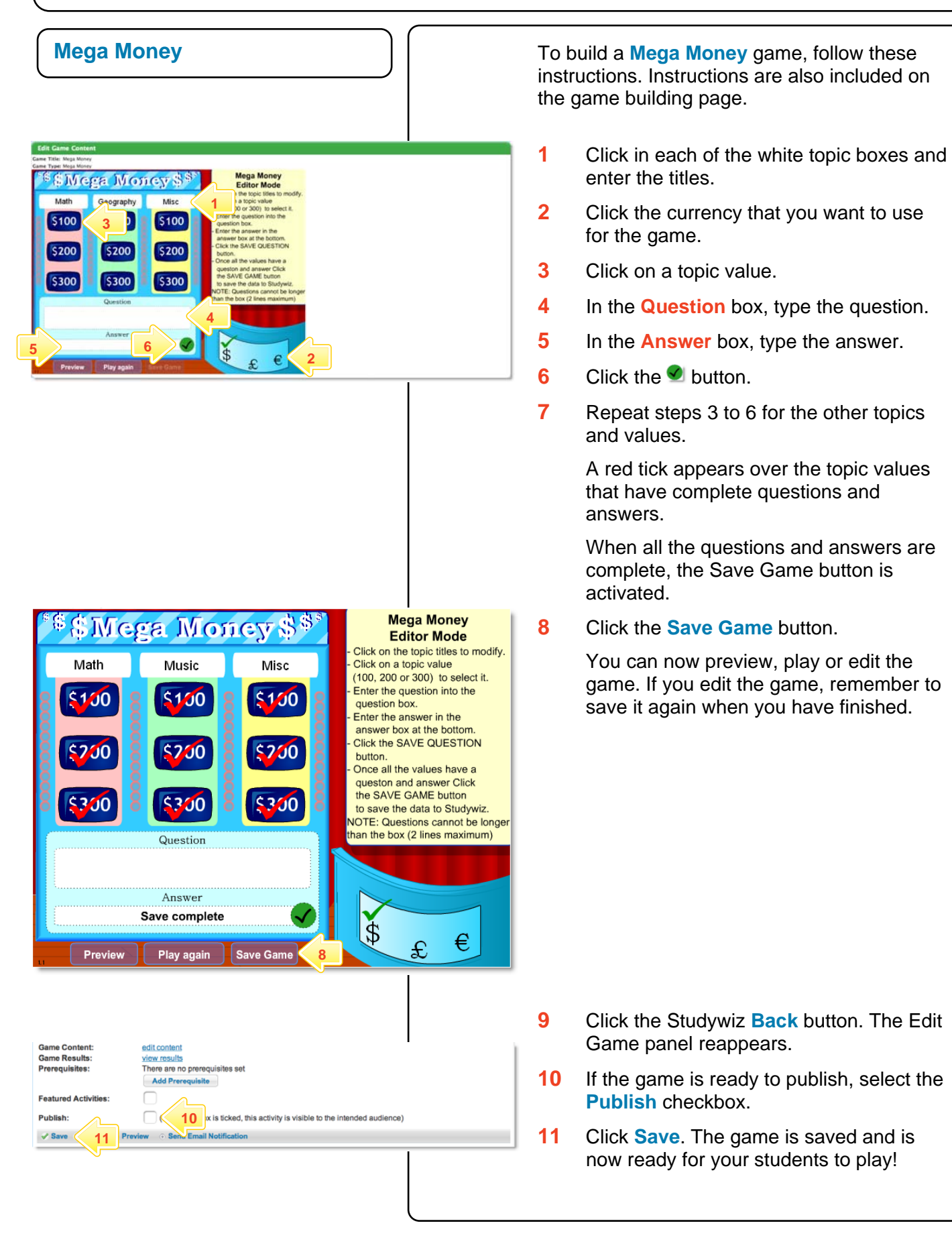

## studywiz :

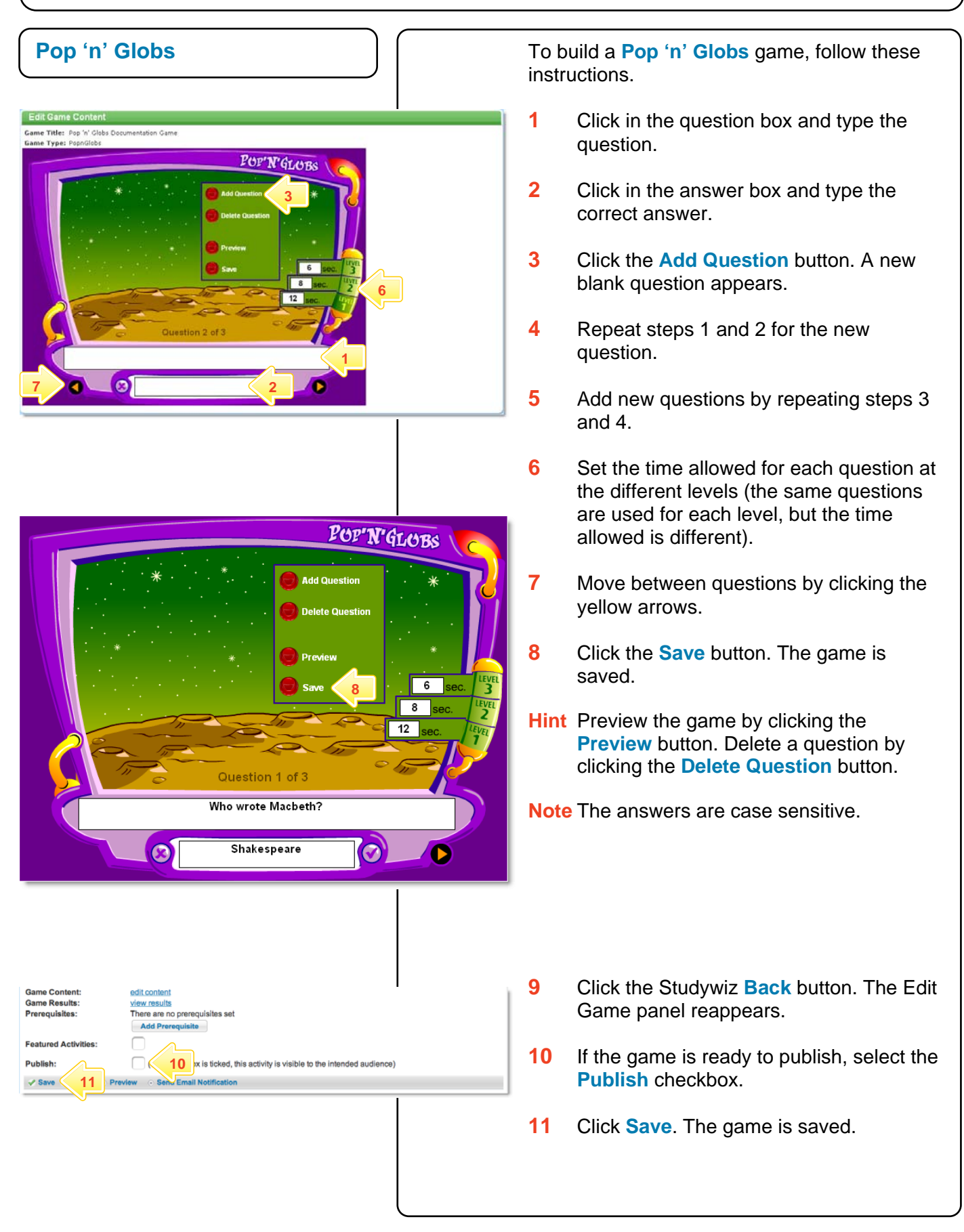

# studywiz :

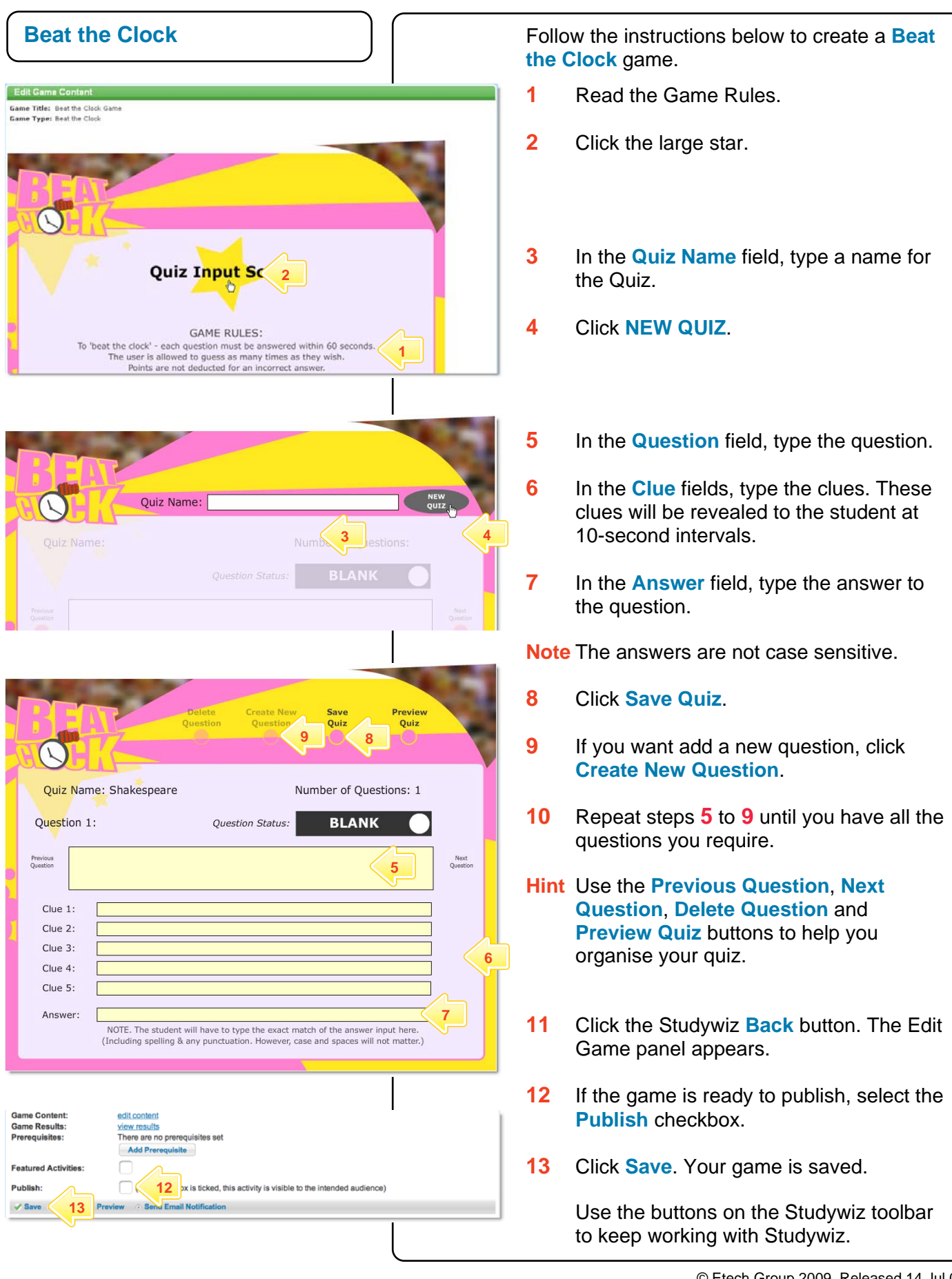

### **study**wiz

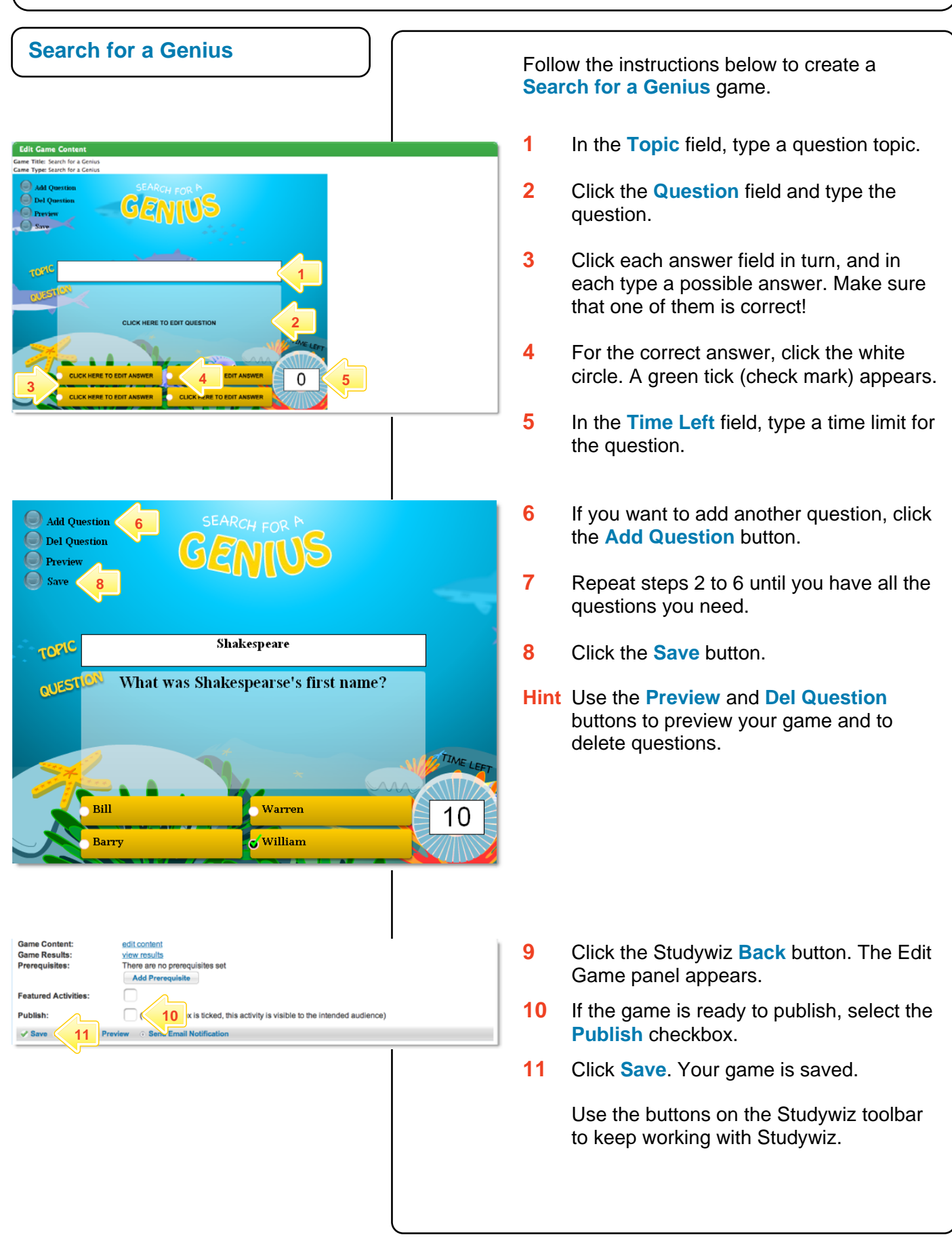

## studywiz

**Quick Start Series for Teachers**

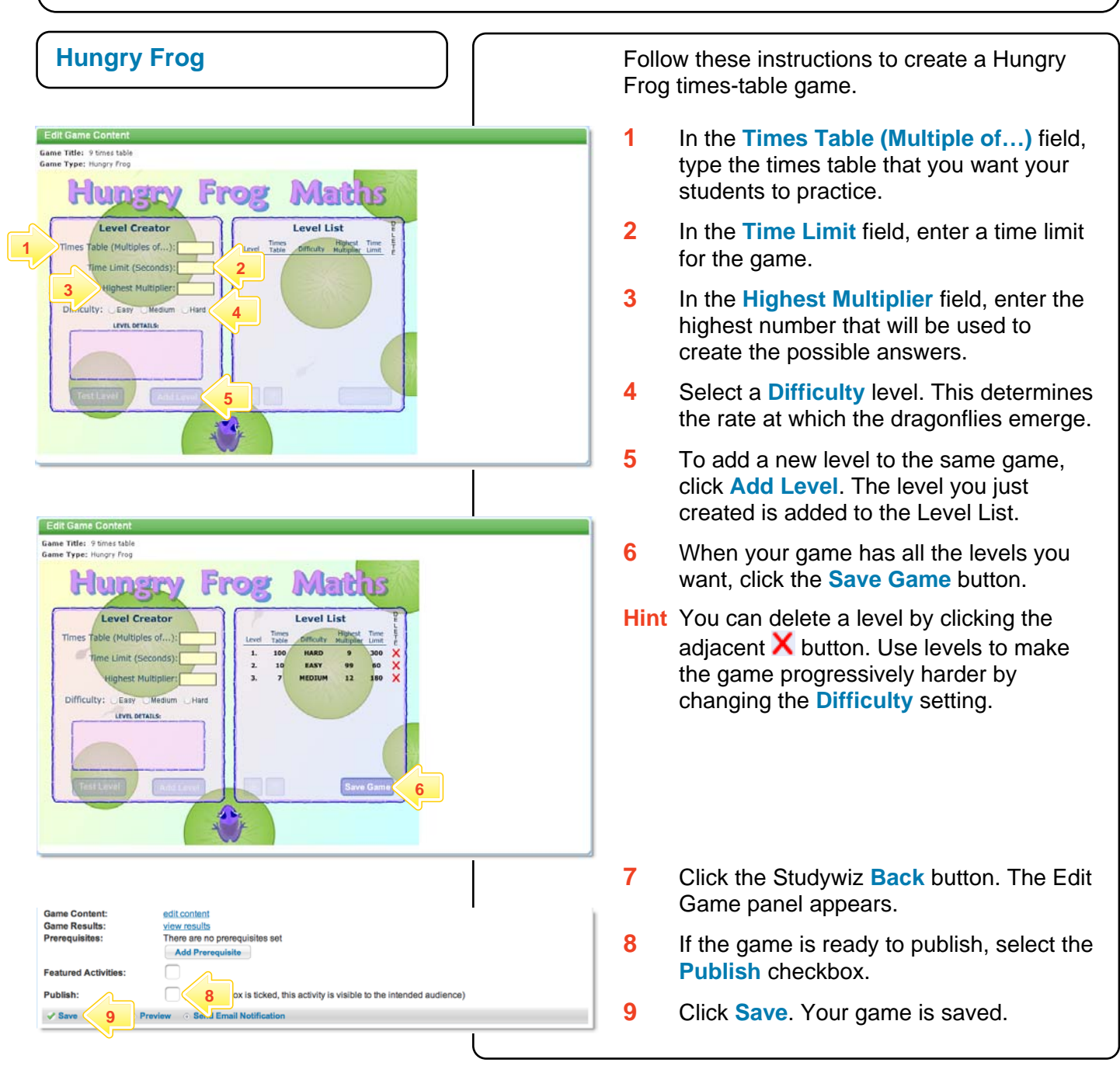

#### **Tips and Hints**

- **1** Use Studywiz Games to set practice activities for your students before they do an assessment.
- **2** Set a prerequisite for a Game by clicking the **Add Prerequisite** button. This allows you to specify a Test or QTAssessment that your students must complete before they can attempt the new activity.

If you have any ideas for Studywiz Games, you're invited to share it with other teachers at the Studywiz Global Community – [http://studywizgc.org/.](http://studywizgc.org/) Log in using the button on your Studywiz deployment.